SAP ABAP table FKKINVBILL H\_DISP {Display Structure of Billing Document Header}

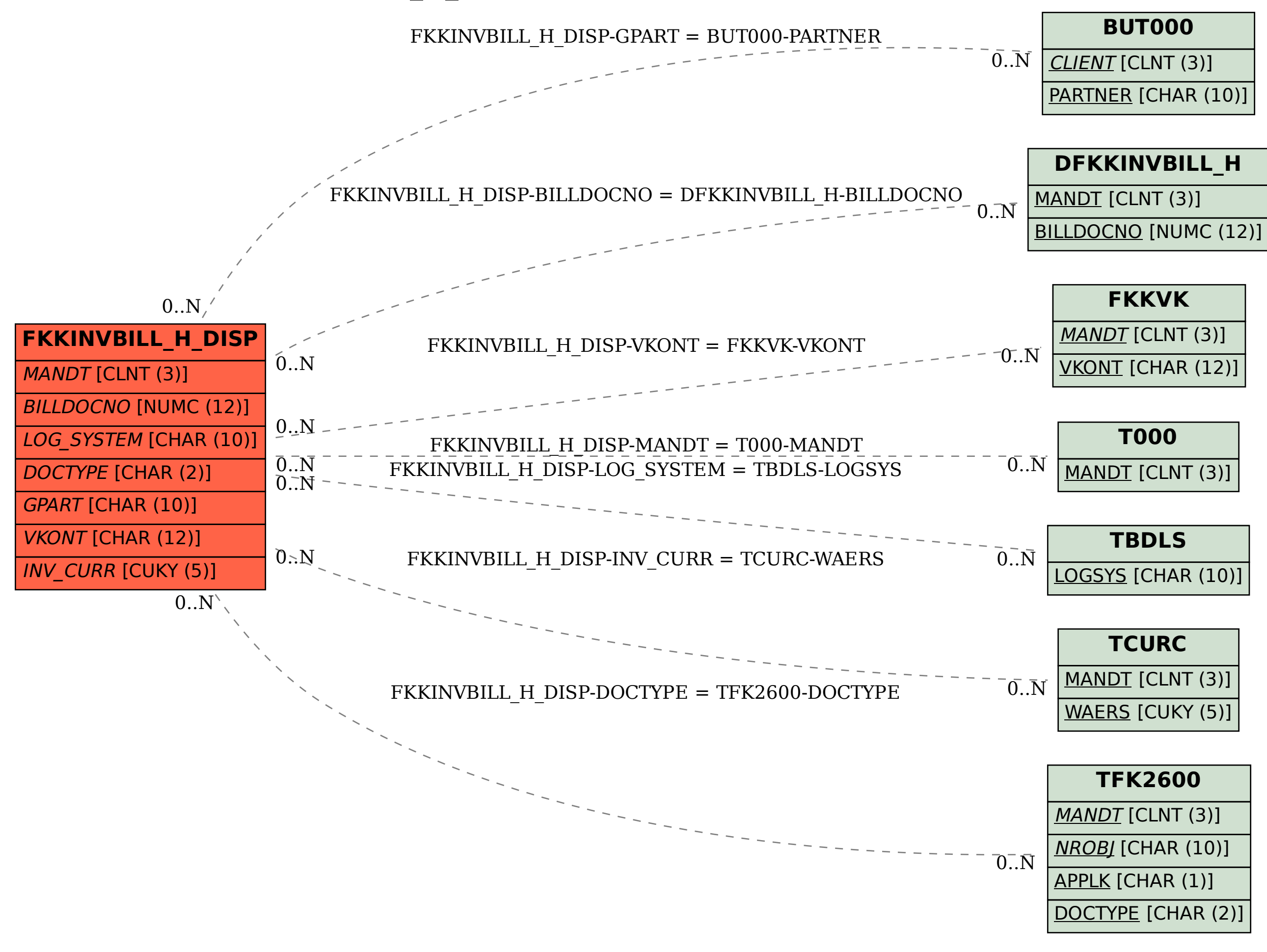